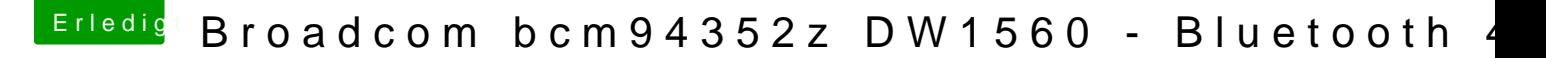

Beitrag von anonymous\_writer vom 19. November 2018, 20:24

Für Herunterfahren mal den Kext XHCI-unsuppoldietseedhkeerxtaguesgcehnen.

Prüfe nochmal ob die WLAN im BIOS wirklich aktiviert ist. Es gibt eine angezeigt wird ausser Sie ist im BIOS deaktiviert.

[https://www.hackintosh-forum.de/forum/thread/37291-broadcom-bcm94](https://www.hackintosh-forum.de/forum/thread/37291-broadcom-bcm94352z-dw1560-bluetooth-4-0/?postID=464462#post464462)352z-dw1560-bluetooth-4- 1 [0/?postID=464462#post](https://www.hackintosh-forum.de/forum/thread/37291-broadcom-bcm94352z-dw1560-bluetooth-4-0/?postID=464462#post464462)464462